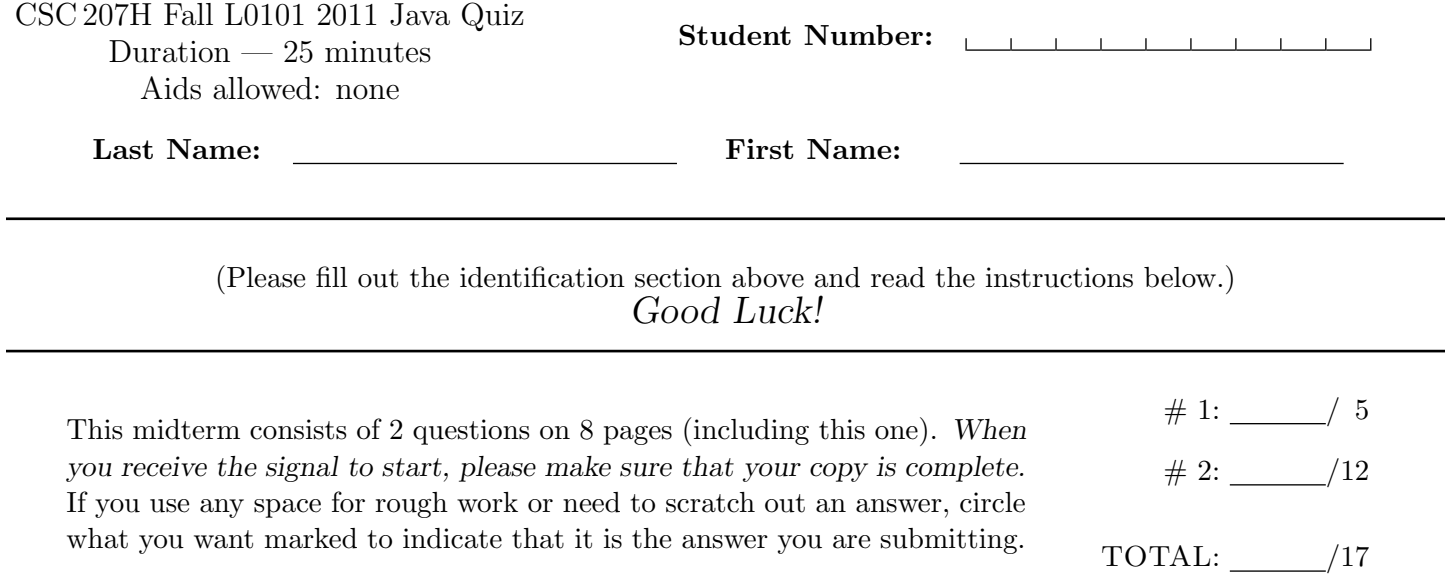

# Question 1. [5 MARKS]

Suppose you have just checked out a copy of the repository (local copy 1) with the following files and their contents:

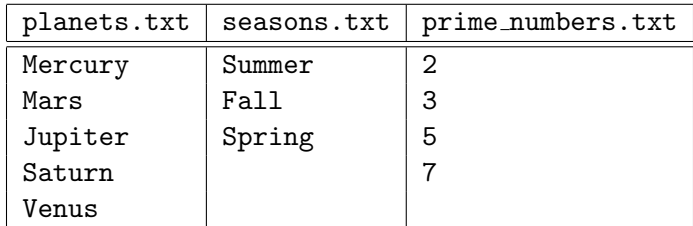

## Part  $(a)$  [2 MARKS]

Suppose you now execute the command svn remove planets.txt, append a line containing Winter to seasons.txt, and create an empty file named empty.txt in the directory containing local copy 1. What will the output of svn status be?

## Part  $(b)$  [1 MARK]

If someone were to, without running any more commands in the directory containing local copy 1, check out a new copy of the repository (local copy 2), what files would be found and what would their contents be? (You can describe it in English if you like.)

# Part  $(c)$  [2 MARKS]

If empty.txt in the directory containing local copy 1 is modified to contain the line Hello world, what command(s) would you need to execute so that the changes are reflected in the directory containing local copy 2? Make sure to indicate where the commands you write are executed (i.e., local copy 1 or local copy 2).

#### Question 2. [12 MARKS]

Consider the following code for a doubly-linked list:

```
public static class LinkedListNode {
    private LinkedListNode next;
    private LinkedListNode prev;
    private int value;
    /**
     * Constructor for a new LinkedListNode. Appends this node to prev.
     * Preconditions: prev is the last element in a linked list.
     *
     * @param value The value of this node.
     * @param prev The previous node in the linked list.
     */
    public LinkedListNode(int value, LinkedListNode prev) {
        this.prev = prev;
        if (prev != null) {
            prev.next = this;
        }
        this.value = value;
    }
    /**
     * Return the value stored in this node.
     *
     * @returns the value stored in this node.
     */
    public int getValue() {
        return this.value;
    }
    /**
     * Return the next node in the LinkedList.
     *
     * @returns the next node in the LinkedList.
     */
    public LinkedListNode getNext() {
        return this.next;
    }
    public static void main(String argv[]) {
        LinkedListNode aNode = new LinkedListNode(13, null);
        new LinkedListNode(7, aNode);
        aNode.moveForward();
    }
}
```
## Part (a)  $[2$  MARKS

Draw the object(s) created by the following expression. You do not need to draw the full memory model, just the object. You also do not need to include any method signatures in your object.

new LinkedListNode(13, null)

### **Part** (b)  $[4$  MARKS]

In the next question, you will be writing a method moveForward that takes no parameters. Draw the Java memory model diagram just after Java calls the moveForward() method on line 3 of method main.

# Part (c) [3 MARKS]

Write a method named moveForward() that takes no arguments in the LinkedListNode class that, if there is another LinkedListNode after this one, swaps the current node with the next one. Include comments as necessary.

## Part  $(d)$  [5 MARKS]

Create a method named sort() in LinkedListNode that, if called from another method, reorders the linked list connected to the LinkedListNode into non-decreasing order (i.e., the value of element  $n$  is  $\leq$  the value of element  $n+1$ . You may assume your moveForward() method from the previous question works. We suggest using gnome sort or modifying bubble sort. Include comments as necessary.

This page is for rough work and for answers that didn't fit in the space provided.